# System Logs and the Syslog Standard

Logs are extremely helpful for troubleshooting or catching minor issues before they become major problems. Linux administrators should know where logs are stored and how to manage them.

Many programs use the syslog standard to write messages to logs. Log services that implement the syslog standard (like syslog, rsyslog, and syslog-ng) accept messages that are flagged with a facility and a priority - the category of the message and its level of importance. They use the facility and priority to determine what log file to store the message in.

### Configuration location

Each syslog variant stores its main configuration in a different file.

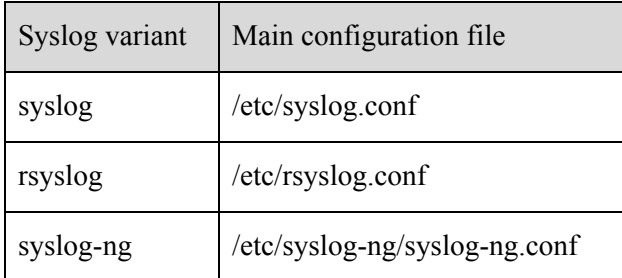

The configuration sets which log file a message goes into based on factors like its facility and priority.

# Log location

The log files on Linux systems are usually stored in the /var/log directory. Some examples of the log files you'll find there are listed in the following table.

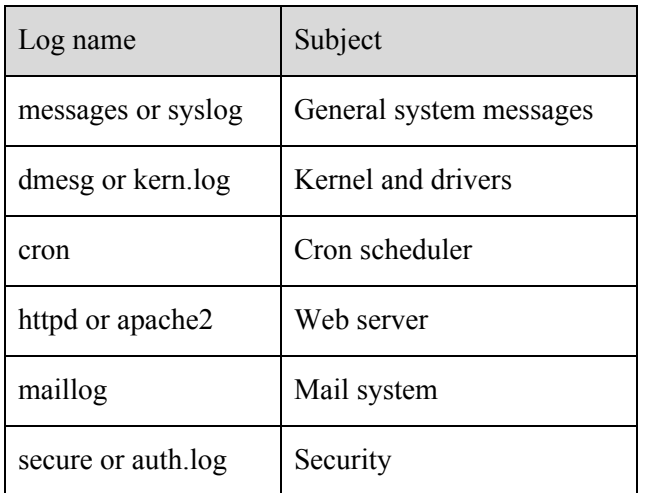

### Logger

The logger program lets users and scripts send log entries to syslog.

#### Format

```
logger <OPTIONS> [MESSAGE]
```
#### **Options**

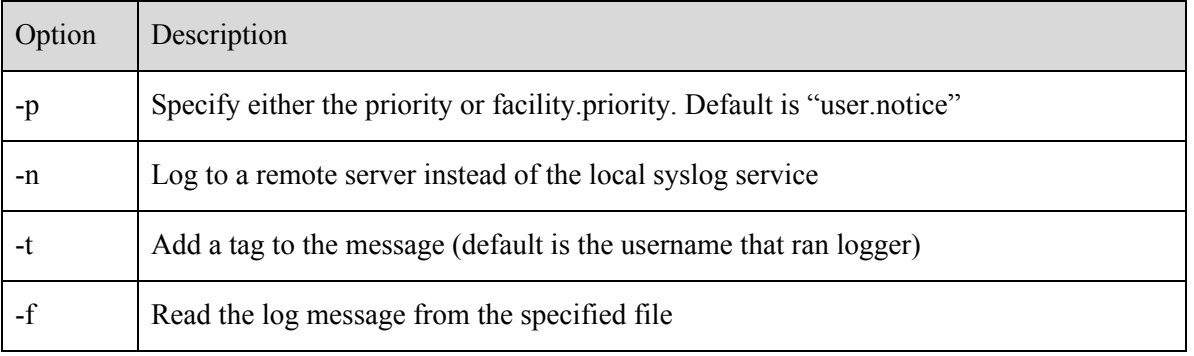

If the message isn't specified and -f isn't used, then logger will read from standard input (hit Ctrl-D to end the message).

#### Logger example

This invocation of logger will log the message "System load is low" with the tag "SYSLOAD", the facility "user", and the priority "info". Rather than logging to the local syslog, the log message is sent to the log server at logs.example.com.

logger -t SYSLOAD -p user.info -n logs.example.com System load is low

### Logrotate

The logrotate program prunes logs on a regular basis to keep them from growing too large and filling the disk. When you install a program that generates its own log files instead of using syslog, the installer will usually put a file in the logrotate configuration directory here:

/etc/logrotate.d

Consider the configuration files in that directory to be examples that you can copy and modify for other programs so their logs don't get out of control. Full documentation for the directives in the configuration file can be viewed by running man logrotate.conf.

## **Priorities**

The priority of a syslog message indicates its severity. The lowest priority is "debug" (usually very detailed information used only when troubleshooting code), and the highest priority is "emerg" (emergency messages that indicate that the system must shut down).

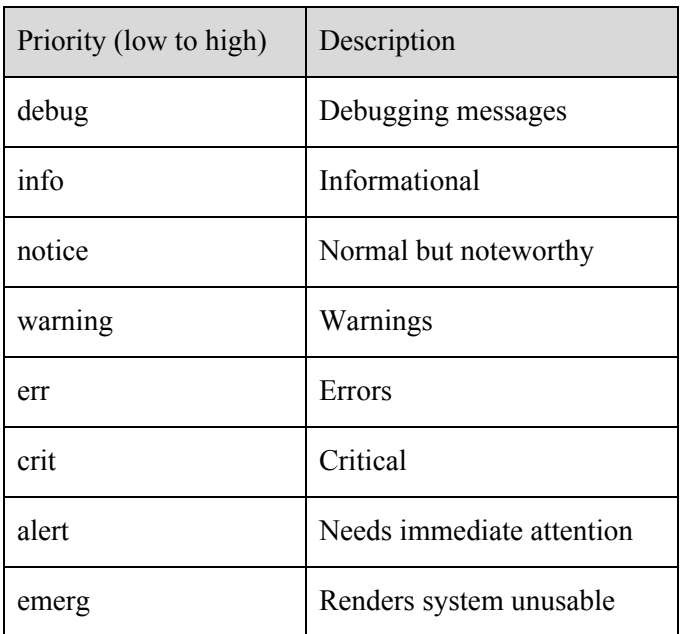

Deprecated priorities that might show up on older systems include warn (same level as warning), err (same as error), and panic (same as emerg).

# **Facilities**

The facility of a syslog message is used to categorize the message by topic. A message with the facility "mail" will usually be routed into the mail log, for example, while "authpriv" messages will be logged to a file that only root can access.

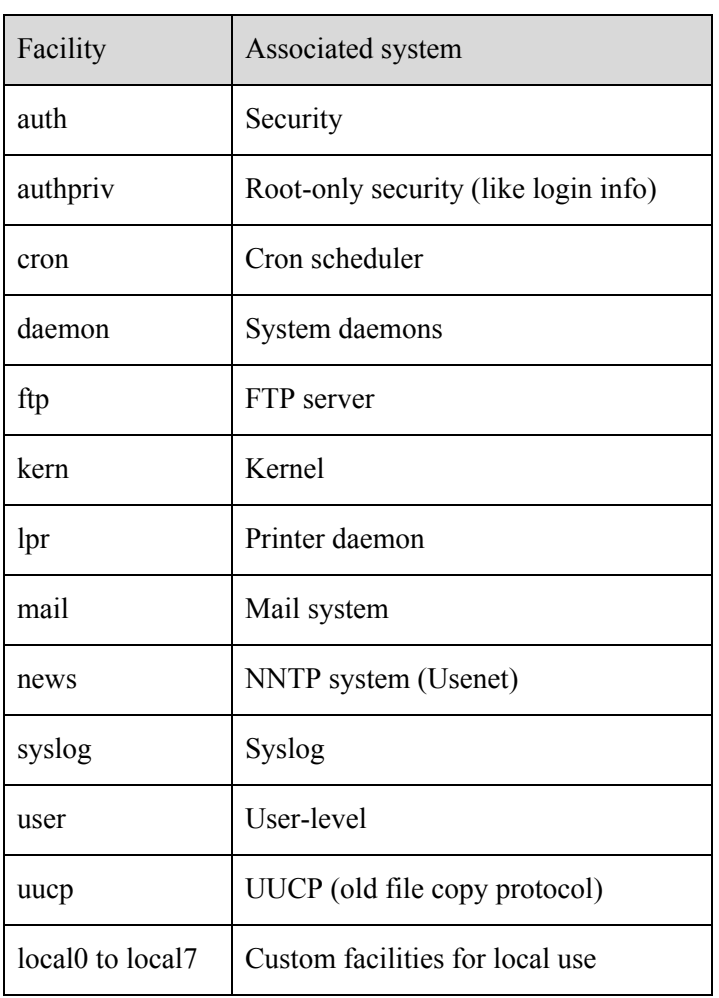

Unlisted facilities are the security facility (which is deprecated - use auth instead) and the mark facility (only for internal syslog use).